# Package 'wordPuzzleR'

February 25, 2024

Title Word Puzzle Game

Version 0.1.1

Description The word puzzle game requires you to find out the letters in a word within a limited number of guesses. In each round, if your guess hit any letters in the word, they reveal themselves. If all letters are revealed before your guesses run out, you win this game; otherwise you fail. You may run multiple games to guess different words.

License MIT + file LICENSE

Config/testthat/edition 3

Encoding UTF-8

RoxygenNote 7.2.0

URL <https://github.com/zhuxr11/wordPuzzleR>

BugReports <https://github.com/zhuxr11/wordPuzzleR/issues>

**Imports** purrr ( $>= 0.3.4$ ), scales ( $>= 1.1.1$ ), stringr ( $>= 1.4.0$ )

Collate 'zzz.R' 'utils.R' 'main.R' 'wordPuzzleR-package.R'

NeedsCompilation no

Author Xiurui Zhu [aut, cre], @olivory [ctb] (Add `URL` and `BugReports` fields to `DESCRIPTION`.)

Maintainer Xiurui Zhu <zxr6@163.com>

Repository CRAN

Date/Publication 2024-02-25 04:20:02 UTC

# R topics documented:

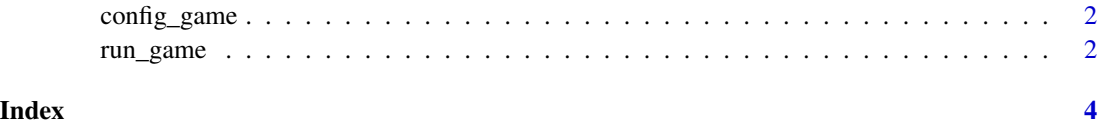

<span id="page-1-0"></span>

## Description

config\_game configures wordPuzzleR, or show current configuration when used with no arguments.

### Usage

config\_game(..., .verbose = TRUE)

#### Arguments

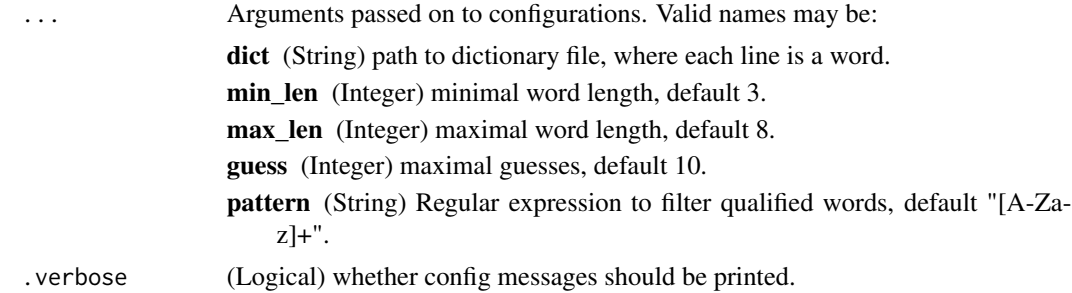

#### Value

Named list of new configurations, invisibly.

# Examples

```
# Show current config
config_game()
```
run\_game *Run word puzzle game*

# Description

run\_game is the main function to run word puzzle game. The word puzzle game requires you to guess the word with single letters in a limited times of trials. The letters you have guessed in the word reveal themselves. If all letters are revealed before your guesses run out, you win this round, otherwise you fail.

#### Usage

```
run\_game(maxk\_char = "''', verbose = TRUE, ...)
```
#### run\_game 3

# Arguments

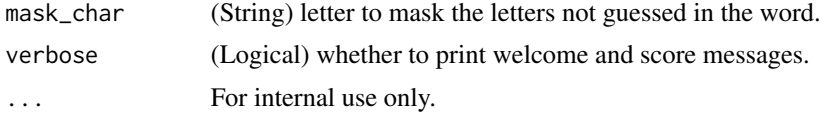

# Value

Named list of game stats invisibly, including:

score Named integer with names as success (success rounds) and total (total rounds).

best\_guess Integer as the minimal number of guesses.

best\_hit Named integer with names as hit (guesses that hit any letters in the word) and guess (total guesses).

# Examples

```
# Run word puzzle game
if (interactive() == TRUE) {
  run_game()
}
```
# <span id="page-3-0"></span>Index

config\_game, [2](#page-1-0)

run\_game, [2](#page-1-0)